## **Wymagania edukacyjne z informatyki dla klasy 8** oparte na Programie nauczania informatyki w szkole podstawowej "Informatyka 8"

## **Wydawnictwa WSiP**

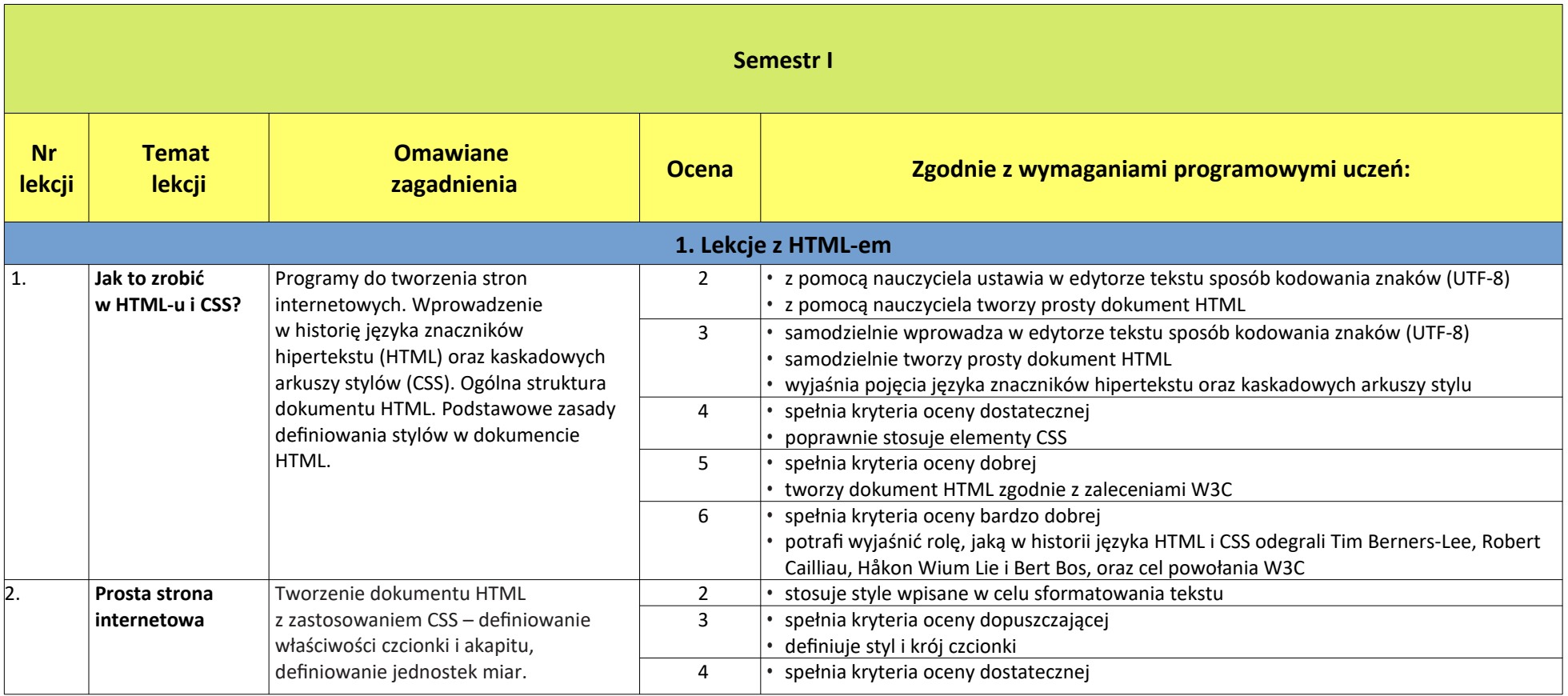

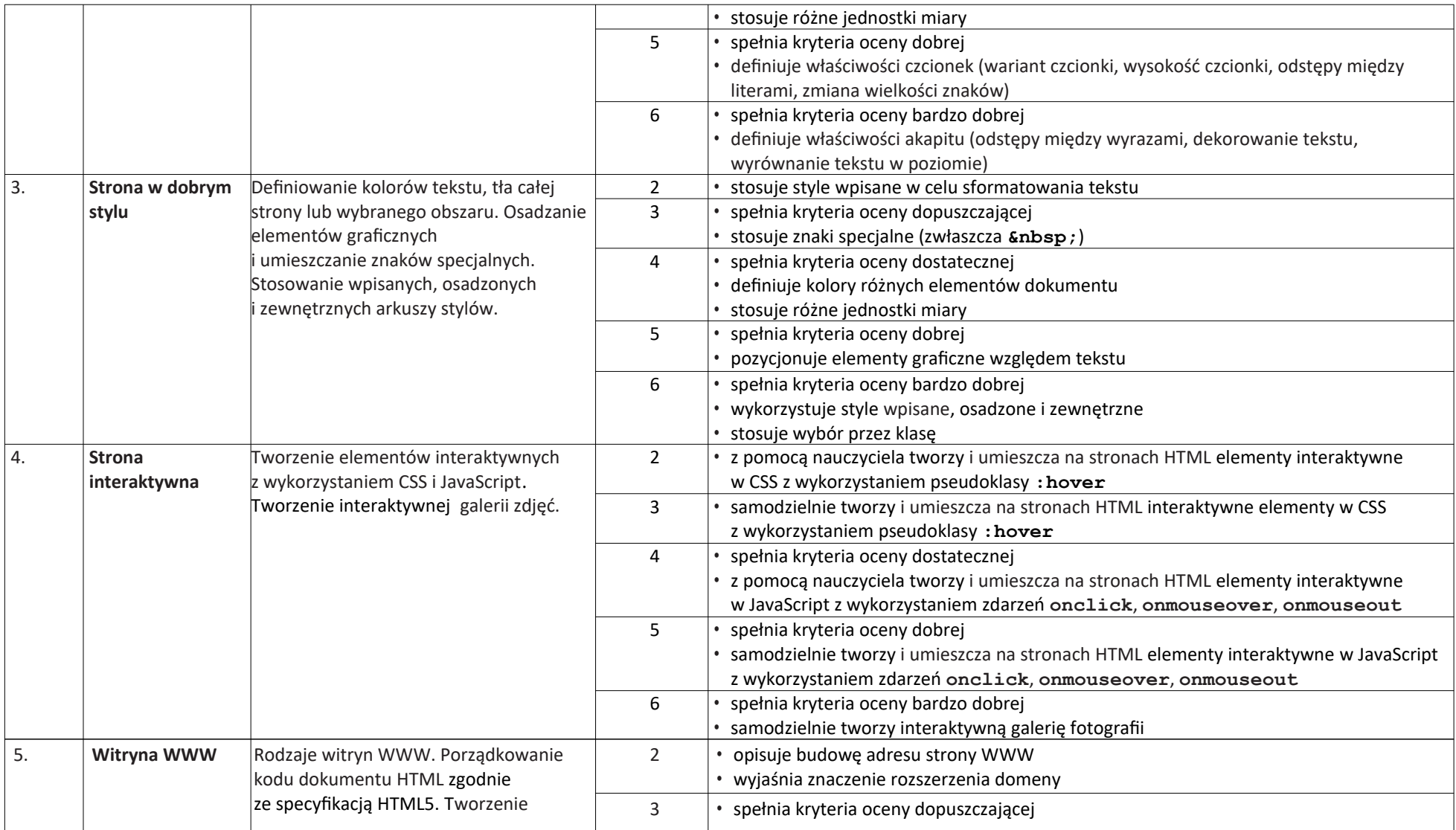

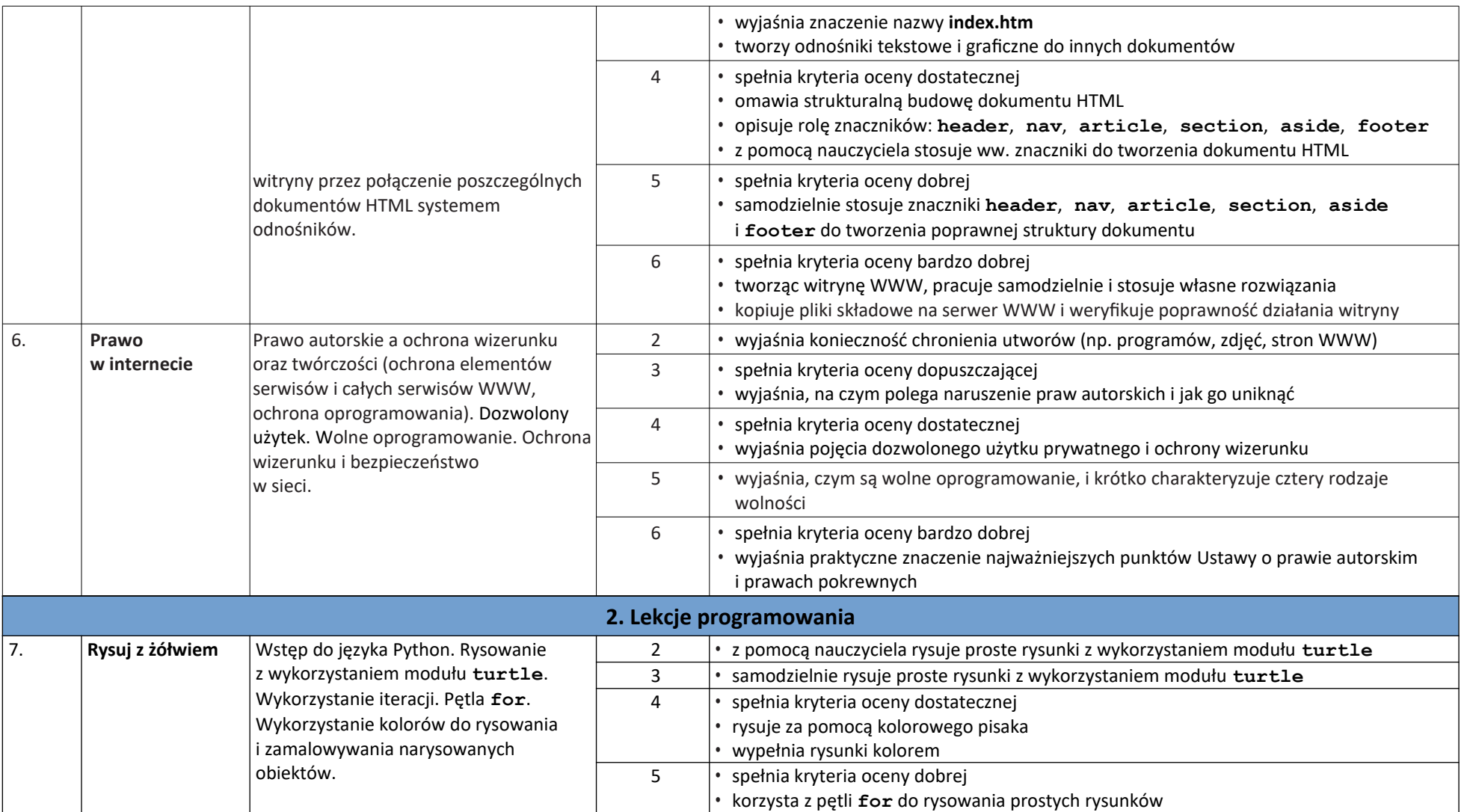

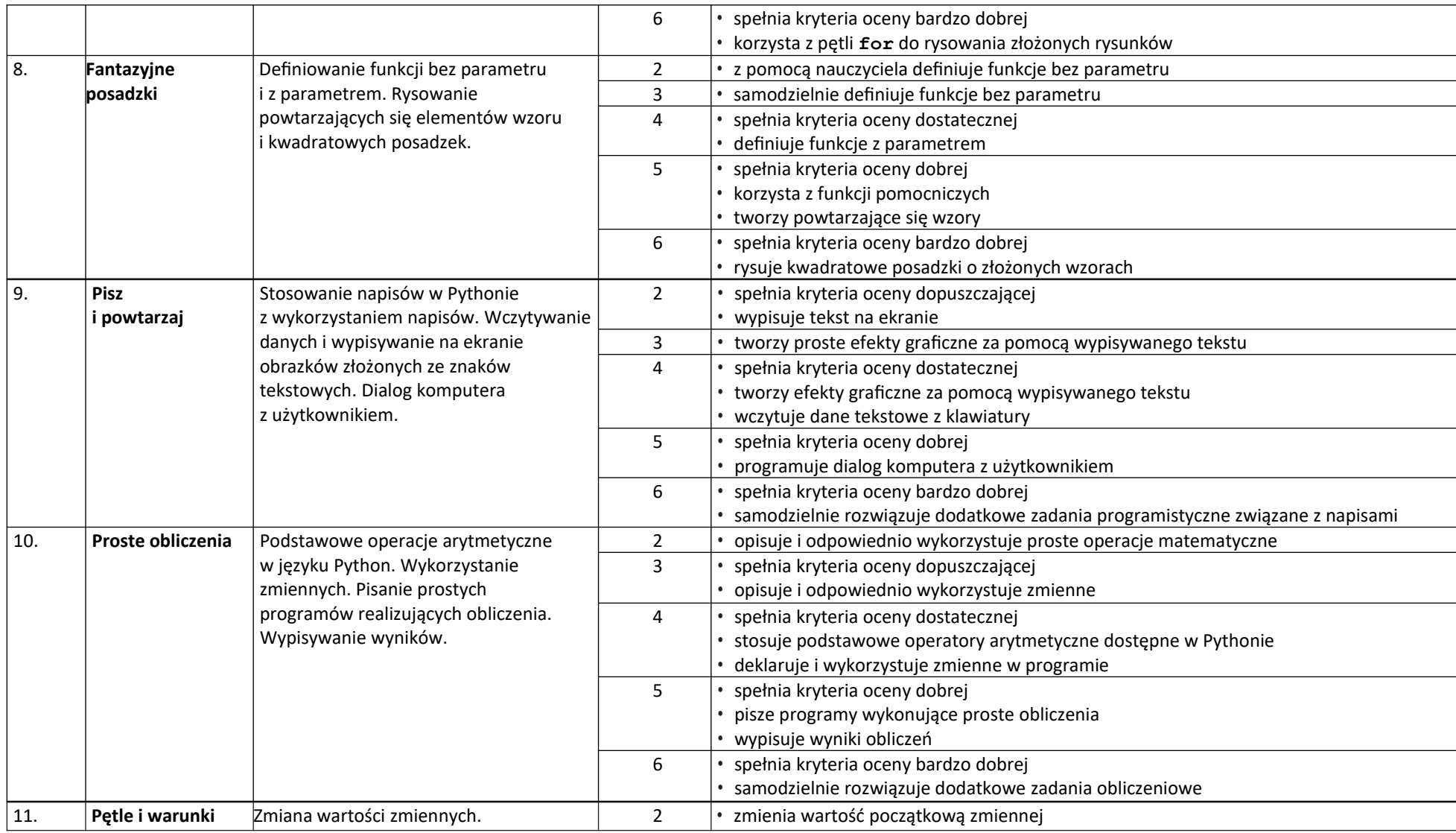

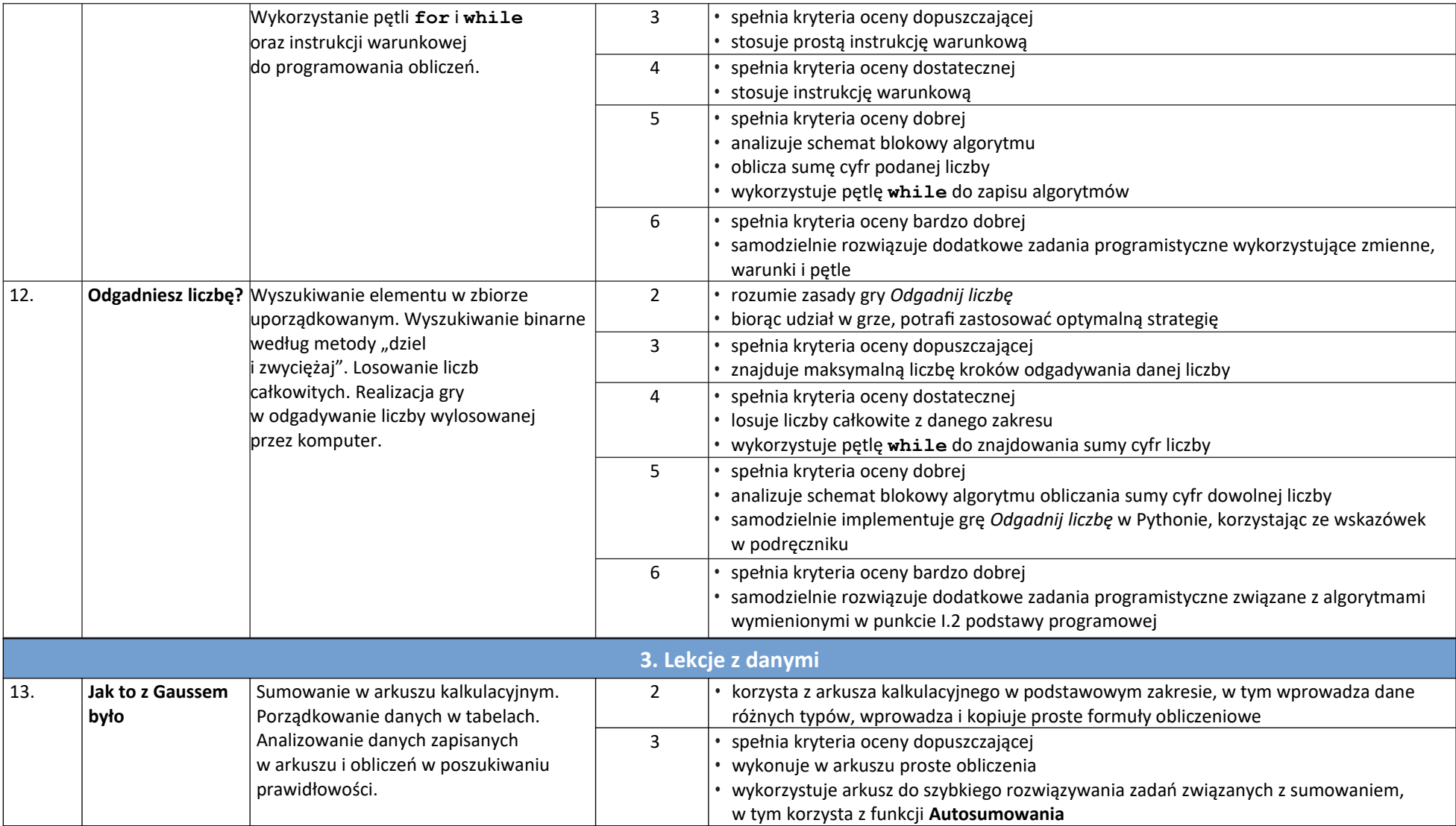

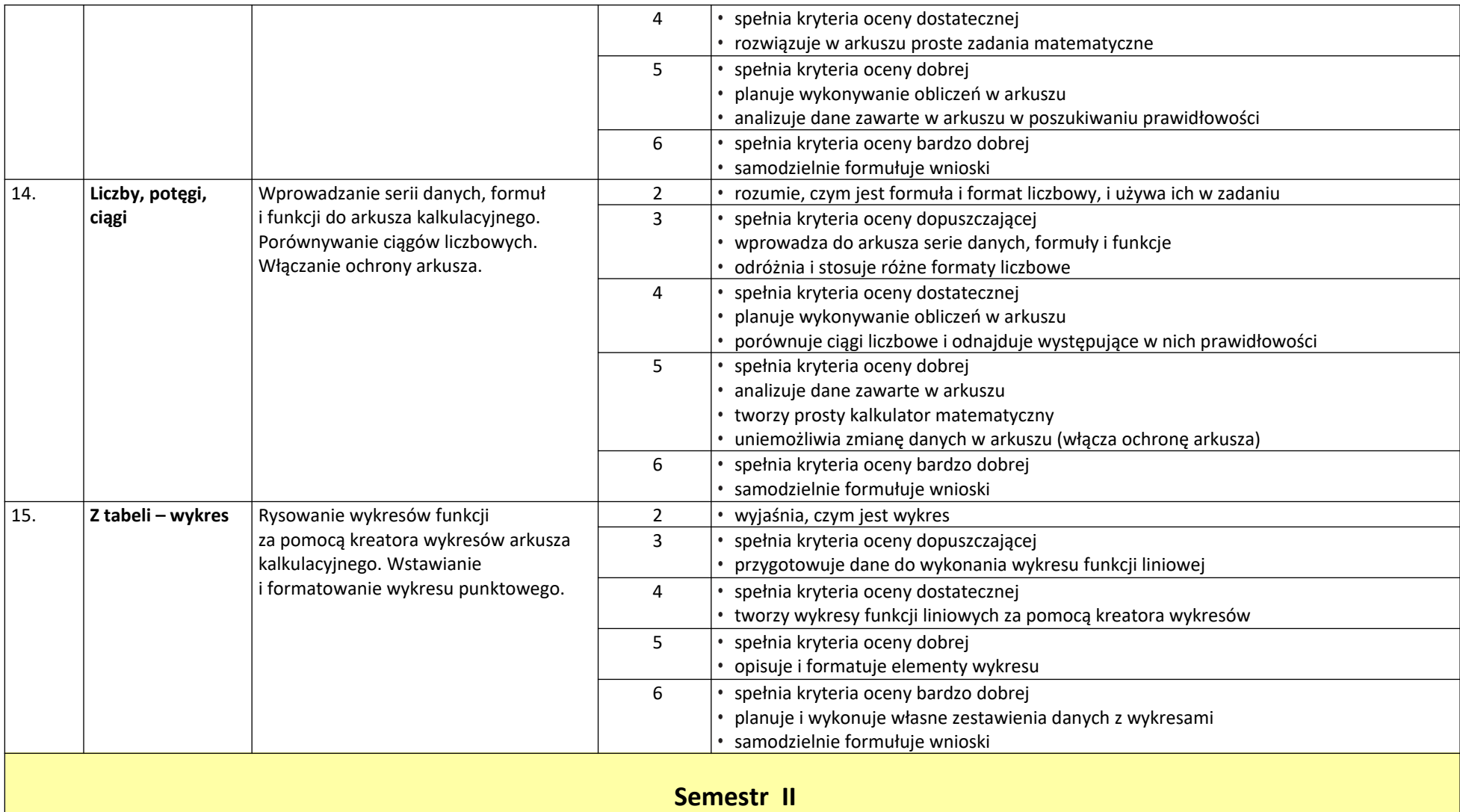

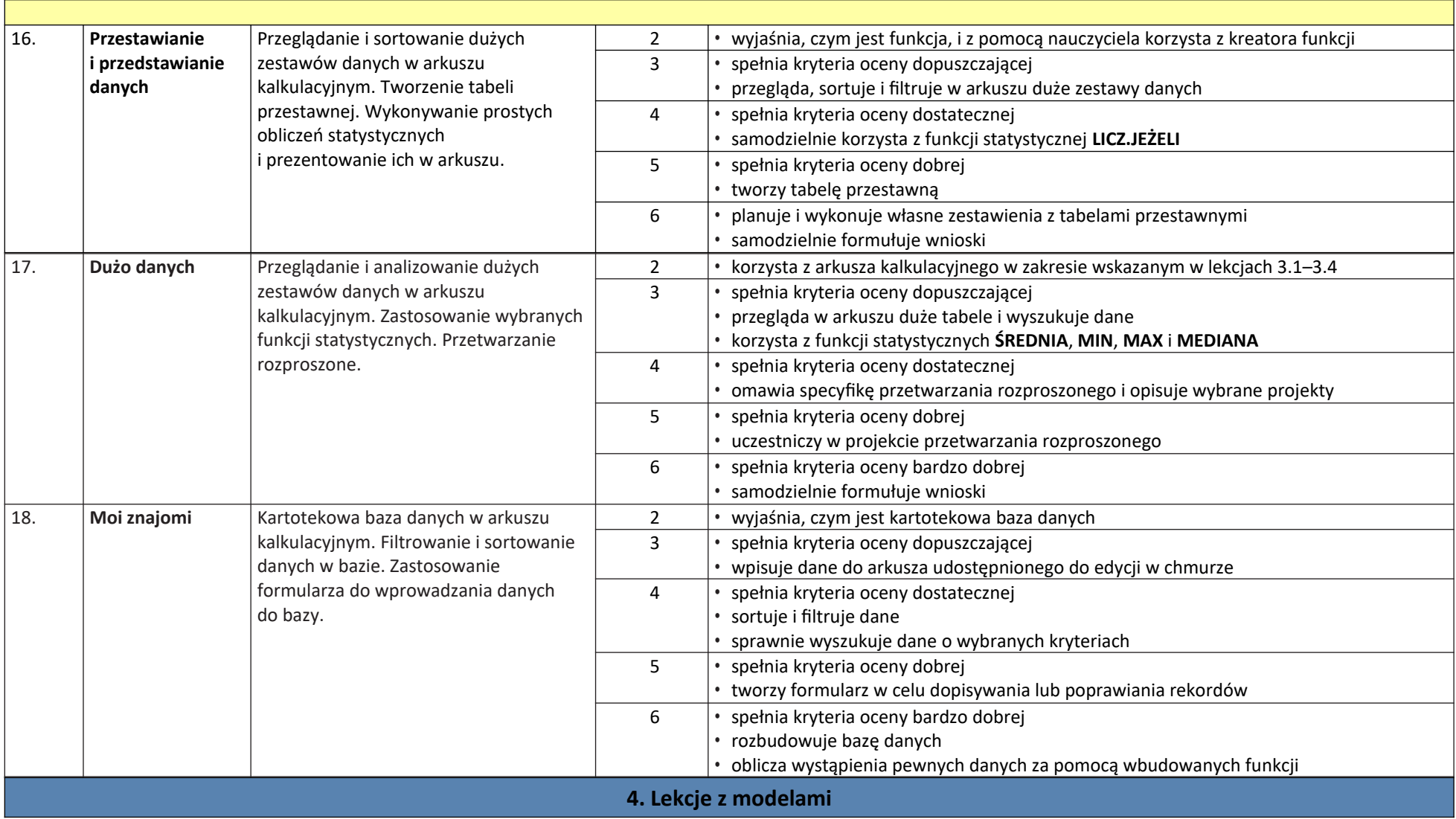

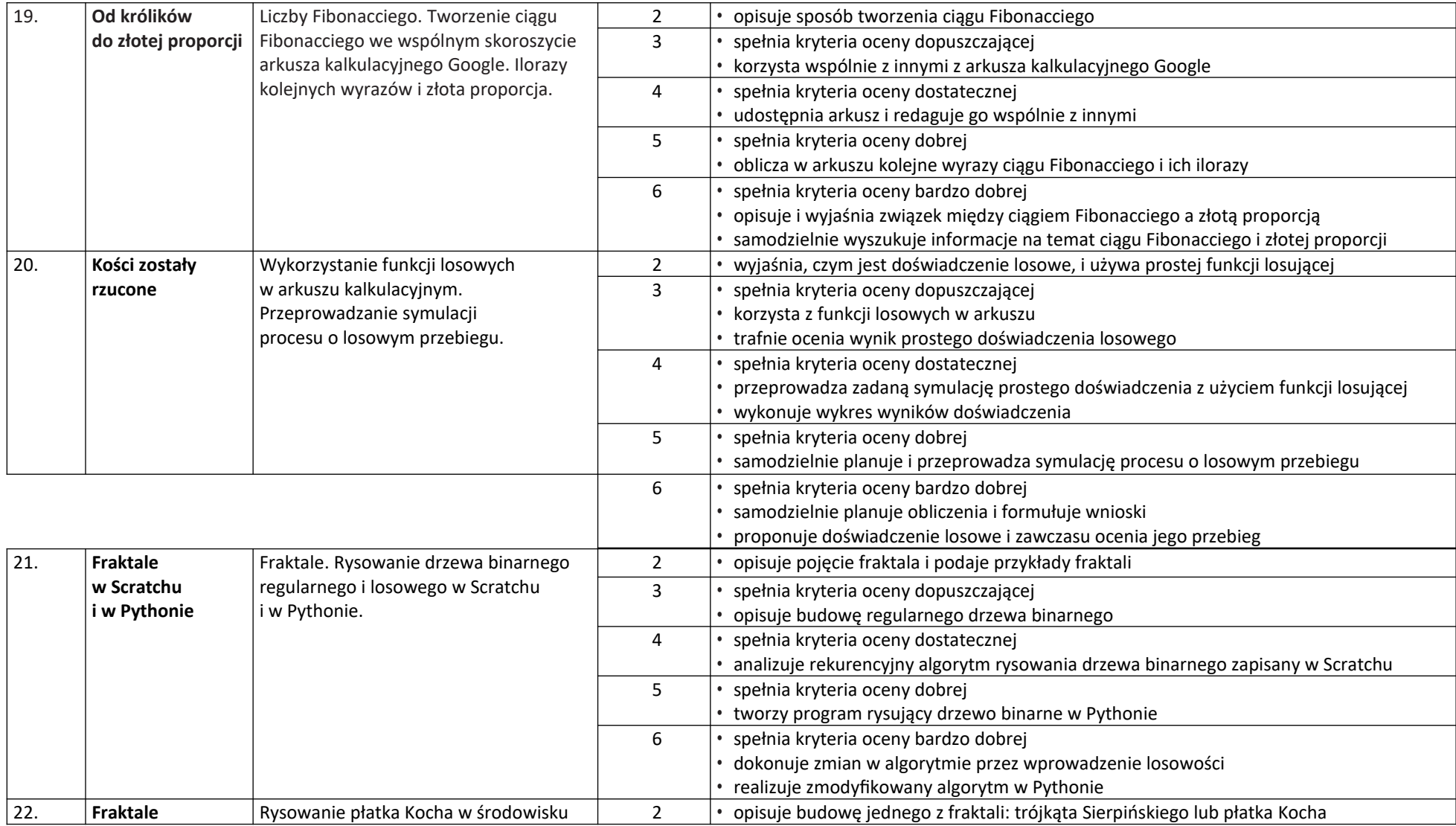

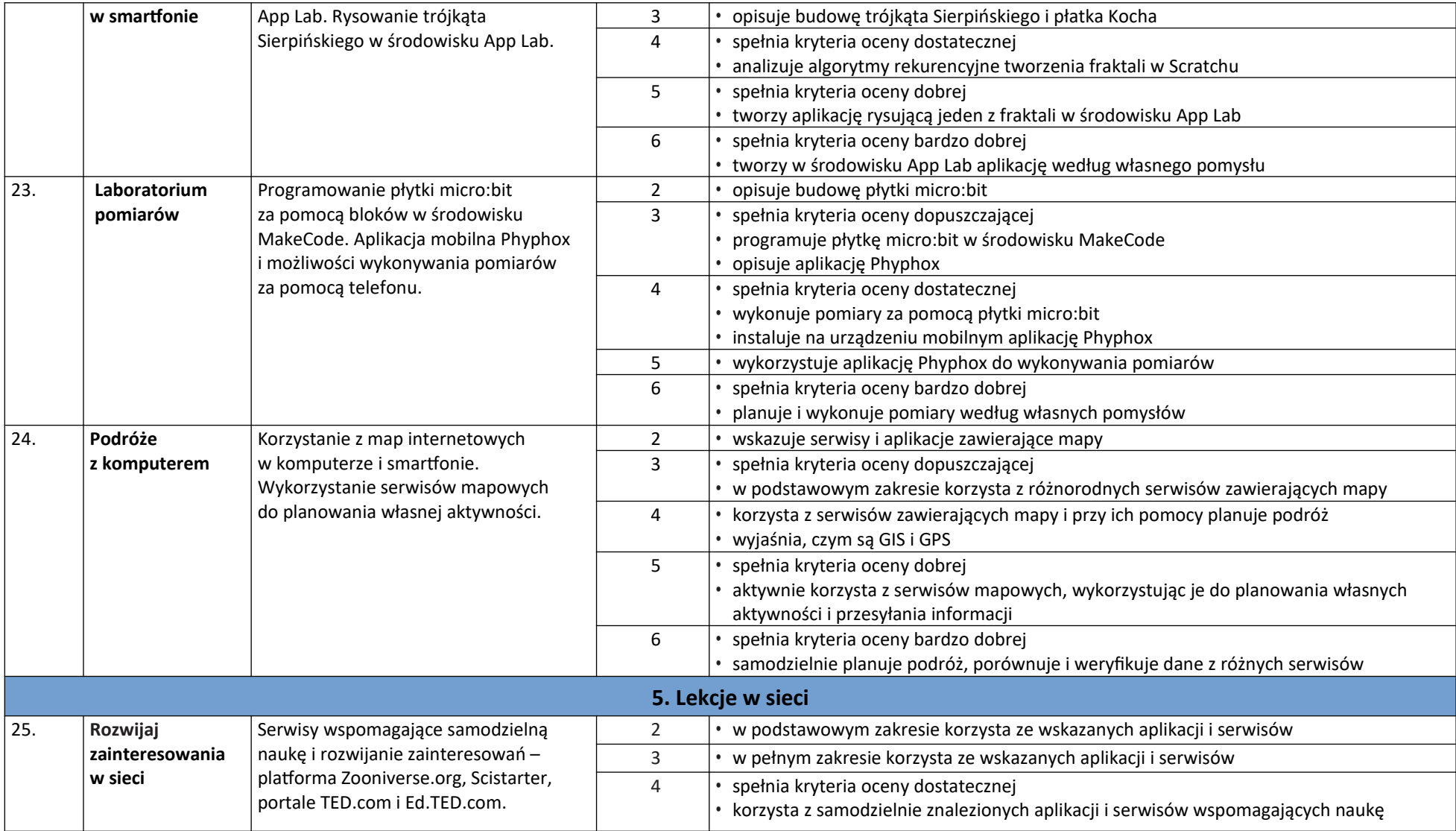

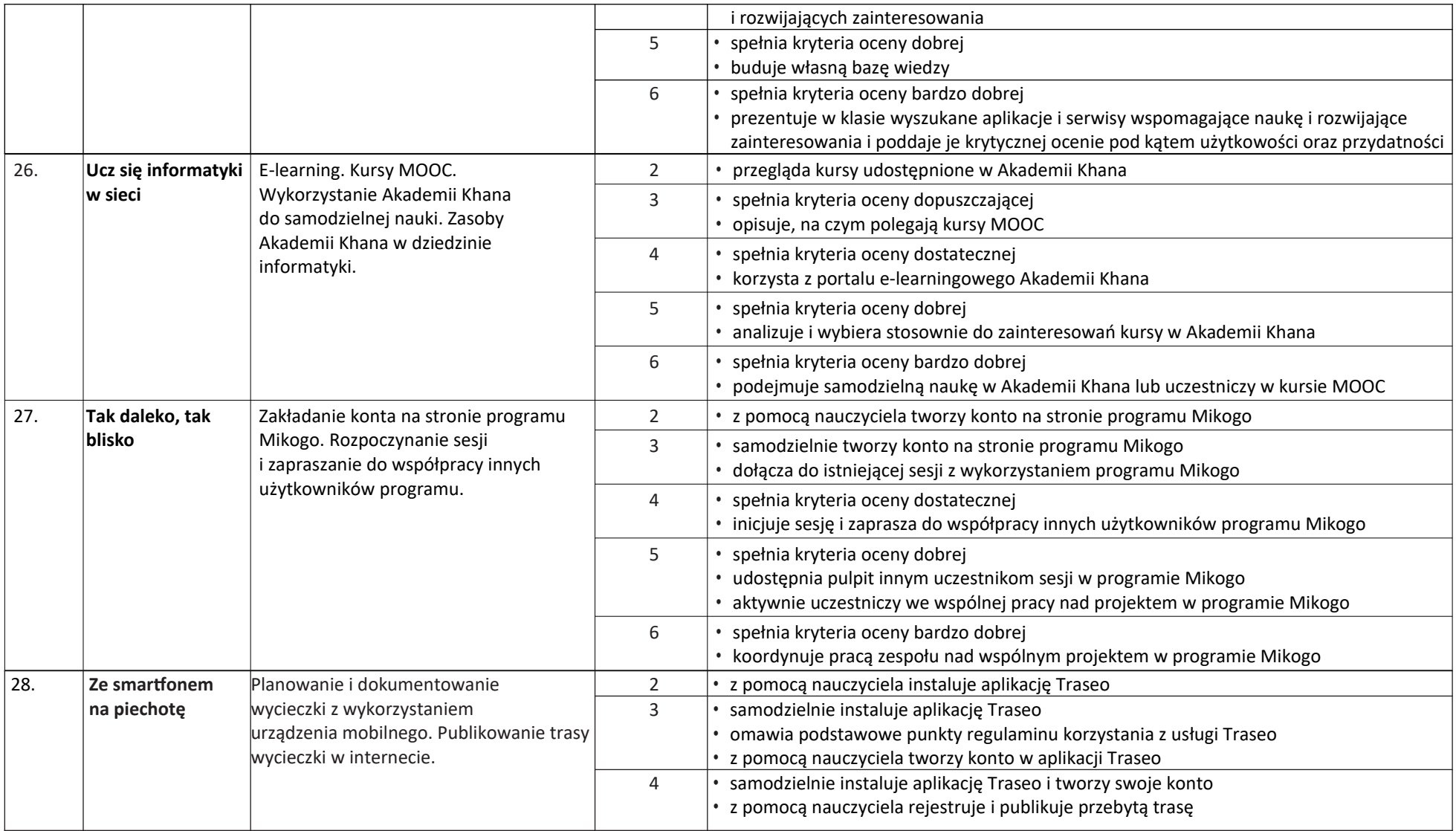

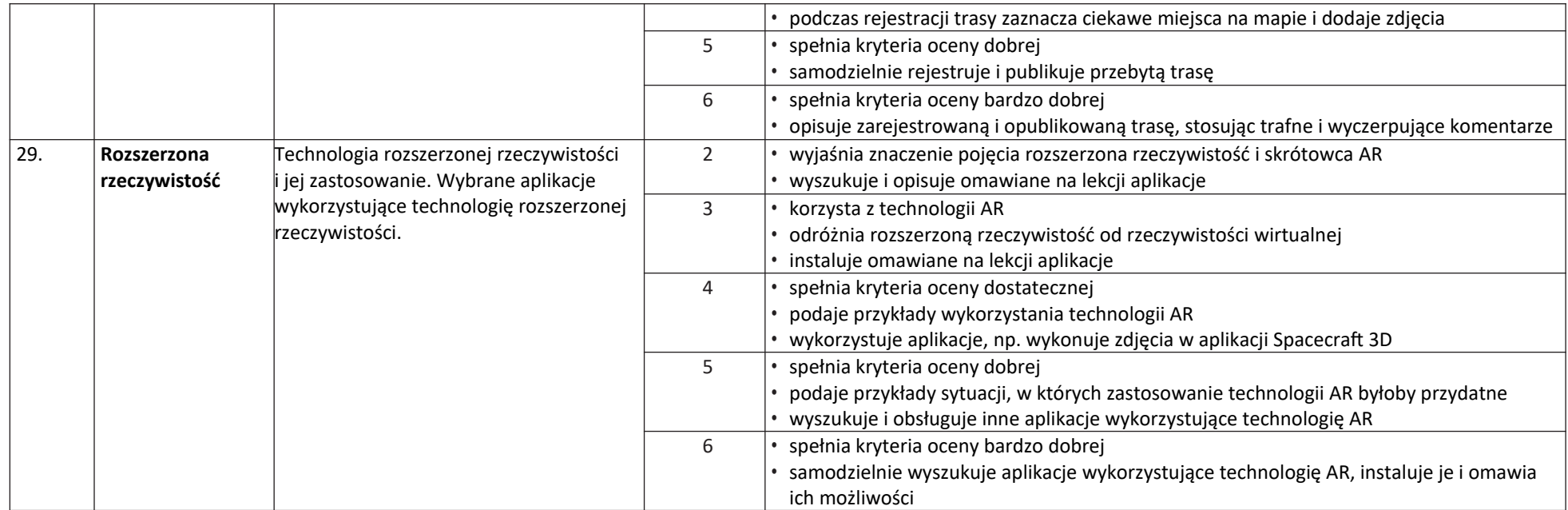

Ocenę niedostateczną otrzymuje uczeń, jeżeli nie opanował wiadomości i umiejętności zawartych w podstawie programowej, co uniemożliwia kontynuację nauki oraz nie podejmuje prób rozwiązywania zadań nawet przy pomocy nauczyciela, nie korzysta z proponowanych przez nauczyciela form pomocy w celu przezwyciężenia trudności w nauce.

Opracowała: Aneta Gut